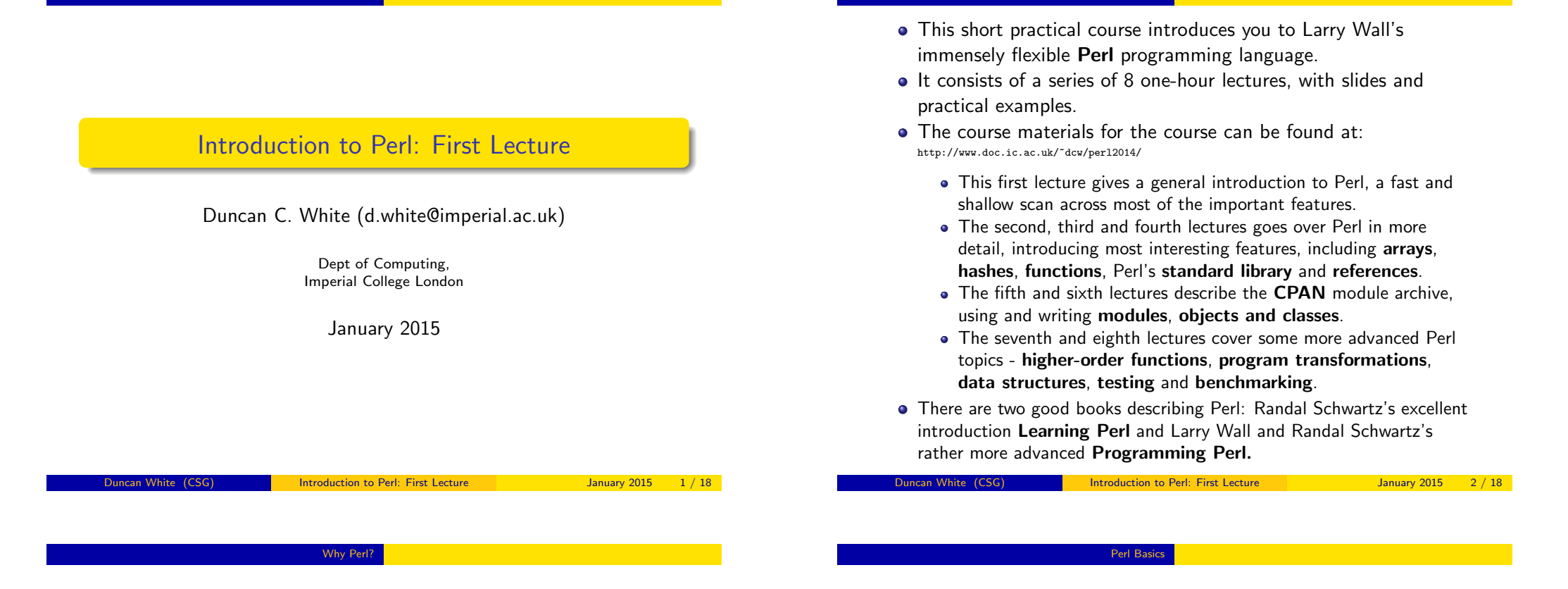

- Perl was designed by a busy sysadmin someone who needs a powerful language in which programs can be written, tested and deployed quickly to solve urgent problems.
- Such programs range from "Perl one liners" typed direct on the command line as part of a pipeline, to well-designed and engineered large modular programs.
- Perl, like Python and Ruby, is a "scripting language" which gives us great leverage in writing programs when compared to languages like C,  $C_{++}$  or Java. Perl lets you program at a very high level, with powerful tools and data structures.
- Perl borrows features from many other languages forming a coherent whole, more powerful than the sum of its parts.
- Perl is known as the **Swiss Army Chainsaw** of programming; it makes the easy tasks easy, the hard tasks possible.

**• Control structures:** from C and the shell.

Course Structure

- **Expression syntax:** mainly from C, with several operators brought in from the shell – eg file test operators.
- Powerful data types built-in: dynamic arrays, lists, stacks, queues, tuples and hashes (dictionaries), very easy to use.
- Regular expressions built-in: coming from sed and grep, but significantly extended to make them even more powerful.
- Build filters easily: manipulate files, processes and command line arguments simply.
- Storage management: done for us like most scripting languages, Java (but very unlike C!).
- Plus: threads, portable graphics, OOP, functional programming, network programming and more modules than you can count.

The main ways Perl does storage management are as follows:

- Strings are a basic type not arrays of characters as they are in C. Strings grow as needed - and they can be enormous!
- **Arrays grow as needed** simply assign to an element and the array extends to include that element automatically.
- Arrays also provide unlimited length Prolog/Haskell-style lists. Many powerful list operators.
- Arrays can also act as stacks, queues and tuples.
- Perl also provides hashes, ie. arrays where the index is an arbitrary string - i.e. a collection of (key,value) pairs indexed by key. Called Dictionaries in Python and Java.
- To do multi-dimensional arrays, arrays of hashes, pointers to functions etc, Perl provides references - an ability for one variable to refer to another variable; like C pointers.

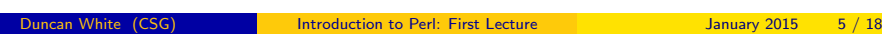

## Personalising the Message (eg2)

• Suppose we now create eg2 containing the following:

```
print "Please enter your name: ";
mv $name = \langleSTDIN\rangle:
print "\nhello $name!\n";
```
- What's going on here?
	- my \$name declares a *scalar variable*. It can hold a number (integer or real), or an arbitrary length string.
	- <STDIN> means read one line from stdin.
	- The line read is then assigned to \$name.
	- The second print statement prints the result of the string "\nhello \$name!\n" after variable interpolation: the current value of \$name is interpolated into the string in place of the character sequence \$name.
	- $\bullet$  For instance, if  $\text{p}$  ame = "duncan" then the string would be "\nhello duncan!\n".
- Once again, we syntax check eg2 and then run it.
- Was there anything that surprised you when the program ran?

## Your First Perl Program (eg1)

Ok, let's try some programs. Our first Perl program must be the classic "hello world" program. We can write this as a Perl one-liner (-e meaning "program follows as next argument"):

perl -e 'print "hello world\n"'

• Optionally, Perl's -1 flag automatically adds newlines:

```
perl -le 'print "hello world"'
```
- However, if we want to create this as a proper Perl script, use an editor (vi, pico, nedit, emacs) to create the file  $eq1$  containing the following lines:
	- # # eg1: a first Perl program # print "hello world\n";
- Then, we syntax check the program and run it:

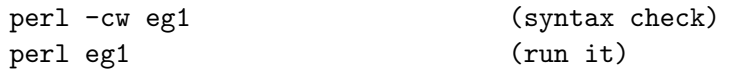

**Duncan Introduction to Perl: First Lecture January 2015** 

Personalising the Message (eg2)

# Why was the ! on a separate line?

- Because the  $\leq$  operator reads a line and returns it *including the* newline at the end (for a good reason, explained later).
- To fix this, add:

## chomp \$name;

- immediately after reading \$name. This deletes a trailing newline.
- Rerun and check that the ! is now on the same line as the name.
- Suppose we now wish to lowercase the whole name, and then capitalise the first letter:
- We simply add (after the chomp):

 $\text{?name} = \text{ucfirst}(\text{lc}(\text{?name}));$ 

- **e** Recheck it and rerun it now.
- How long would that have taken to write in C and know it's bug-free?
- Suppose we now want a special-case if the name is your first name, print out a special message:
- Embed the final print inside the else part of the following new if statement:

```
if( $name eq "Duncan" )
{
      print "\nwotcha Dunky babe!\n";
} else
{
      print "\nhello $name!\n";
}
```
- Syntax check, run it again a few times. Check it works.
- You may wish to try this with your own name (and stupid greeting) instead..

ncan White (CSG) **Introduction to Perl: First Lecture** January 2015 9/18

### Adding some Fuzziness (eg5)

- So fa[r, the name entere](#page-2-0)d (after capitalization changes) must be your first name exactly for the special case to apply.
- For example, duncan, DUNCAN, Duncan, DunCAn are accepted, but Dunc, Dunk and the regrettable Dunky Babe are not.
- Replace the if line with:

```
if(\sin \theta = \sin \theta /^Dun[ck]/ )
```
What on earth does this mean?

- This is an example of matching a string against a *regular* expression - known as a regex - as found in the Unix filters sed, grep and awk.
- **regexes** are explained in more detail later, so for now let's just say that it succeeds if \$name starts with the string "Dun", immediately followed by either "c" or "k". Graphically:

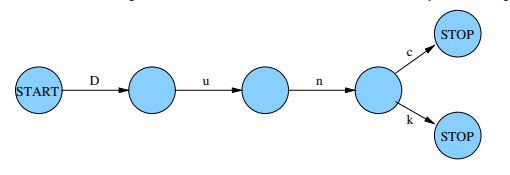

```
#
# eg4: special case greeting
#
print "Please enter your name: ";
my \text{\$name} = \text{\$STDIN>};chomp $name;
\text{Image} = \text{ucfirst}(\text{lc}(\text{Shame}));if( $name eq "Duncan" )
{
         print "\nwotcha Dunky babe!\n";
} else
{
         print "\nhello $name!\n";
}
```
Introduction to Perl: First Lecture January 2015 10 / 18

## Adding a Secret Word (eg6)

• Now, suppose that we require a secret word from anyone other than "Dunc". Right at the top, below the comment lines, add:

my \$secretword = "Davros";

• In the else part, add the following:

print "What is the secret word: "; while(1) { my \$guess = <STDIN>; chomp \$guess; last if \$guess eq \$secretword;

print "Wrong - guess again: ";

}

- This is an infinite while loop. Inside, we obtain a line of input, store it in \$guess and chomp it as usual.
- We break out of the loop (last) if the guess is exactly the same as the secret word. If the guess is wrong, we continue round the loop. Notice the cute last if condition syntax.

• Suppose we now want several secret words. We want a list:

```
my @secretword = ( "Davros", "Zygon", "Cyberman" );
```
• Replace the **last if** line with:

```
mv $correct = 0:
foreach my $i (@secretword)
{
       % \text{correct} = 1 \text{ if } $i \text{ eq } $guess;
}
last if $correct;
```
- Now any of the secret words will be accepted.
- But there's something slightly strange about what we just did: We stored the words in an ordered list and sequenced through it.
- But we didn't want to sequence through a list: We wanted a set of secret words and to test set membership.

Duncan White (CSG) **Introduction to Perl: First Lecture** January 2015 13 / 18

#### Permanent Storage (eg9)

- Stupid to store the secret words in plain view inside the Perl script. Let's store them in plain view in a text file instead:-)
- **•** Replace the initialisation of the %issecretword elements with:

```
open( my $in, '<', "secretwords" ) || die;
while( my fline = <math>\frac{sin}{</math>){
       chomp $line;
       $issecretword{$line} = 1;
}
close( $in );
```
- This shows us Perl's *foreach line in a file idiom:* 
	- Open a text file called secretwords, exiting if the open fails.
	- While the file contains another line of text, read it.
	- Then process the line in this case, add the line to the sethash.
	- When the last line has been dealt with, quit the while loop and close the file.
- A Perl hash stores an arbitrary number of (key, value) pairs, indexing the keys.
- We can use a hash (where all the values are 1) as a set.
- Replace the @secretword initialization with:

my  $%$ issecretword =  $()$ ; \$issecretword{"Davros"} = 1;  $$i$ ssecretword ${''Zvgon''} = 1;$ \$issecretword{"Cyberman"} = 1;

Now replace the entire \$correct loop we just added with:

last if \$issecretword{\$guess};

- Hashes take quite a bit of getting used to, but are very powerful! Without them (eg in C), you'd probably have used an array and linear search. Ruby has them, Java and Python have them but call them dictionaries.
- All data structures you would build using pointers in C can be built with some combination of lists and hashes.

Duncan White (CSG) **Introduction to Perl: First Lecture** January 2015 14 / 18

```
Better Storage (eg10)
```
- There is an even better way of storing the secret words on disk and retrieving them: Unix provides a highly efficient storage system called DBM that stores arbitrary (key, value) string pairs.
- The concepts of DBM map perfectly onto a Perl hash.
- Need two programs: one to initialise the DBM file, and our existing program (modified) to read the DBM file:
- First, the creation program mksecret is as follows:

```
#
# mksecret: create the secret words DBM file
#
dbmopen( my %secret, "secretwords", 0666 ) || die;
$secret{'"Davros"} = 1;$secret['Zygon'] = 1;$secret{"Cyberman"} = 1;
dbmclose %secret ;
```
• Let's close by showing the final version eg10:

# dbmopen( my %issecretword, "secretwords", 0666 ) || die;

print "Please enter one of the secret words: ";

print "Wrong - guess again: ";

print "\nwotcha Dunky babe!\n";

my \$guess = <STDIN>; chomp \$guess; last if \$issecretword{\$guess};

print "\nhello \$name!\n";

# # eg10: secret words from a dbm file

print "Please enter your name: ";

\$name = ucfirst(lc(\$name)); if( $\text{name} = \text{'}/\text{Dun}[\text{ck}]/$ )

> $while(1)$ {

dbmclose( %issecretword );

}

my \$name = <STDIN>; chomp \$name;

• Back in the main program - now called eg10 - replace all the file reading code with:

dbmopen(my %issecretword, "secretwords", 0666) || die;

At the end, add:

dbmclose( %issecretword );

- Now, the I/O is done entirely automatically for you.
- More efficiently too: the DBM file is not a plain text file. In a large DBM file containing millions of (key, value) pairs, retrieving the value corresponding to a specific key is usually done using only two disk accesses!
- By using this highly efficient system, we get *persistent storage* for Perl programs, for free!
- This is an example of what I meant by leverage.

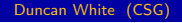

Duncan White (CSG) **Introduction to Perl: First Lecture** January 2015 17 / 18

}

{

} else {

Duncan White (CSG) **Introduction to Perl: First Lecture** January 2015 18 / 18